# **LexEVS 6.0 CTS2 Query 5 - Value Set Query Operation API**

#### **Contents of this Page**

- [Introduction](#page-0-0)
- [Interface](#page-0-1)
- [Query Functions](#page-0-2)
	- <sup>o</sup> [listValueSets](#page-0-3)
	- <sup>o</sup> [listAllValueSets](#page-1-0)
	- o [getValueSetDetails](#page-1-1)
	- o [listValueSetContents](#page-2-0)
	- <sup>o</sup> [checkValueSetSubsumption](#page-3-0)
	- <sup>o</sup> [checkConceptValueSetMembership](#page-4-0)
	- o [listValueSetsWithConceptCode](#page-5-0)

#### **CTS2 Links for LexEVS 6.0**

- [CTS2 API Main Page](https://wiki.nci.nih.gov/display/LexEVS/LexEVS+6.0+CTS2+API)
- [Programmer's Guide Main Page](https://wiki.nci.nih.gov/display/LexEVS/LexEVS+6.x+API+Programmer%27s+Guide)
- [LexEVS 6.0 Main Page](https://wiki.nci.nih.gov/display/LexEVS/LexEVS+6.0)
- [LexEVS Current Release](https://wiki.nci.nih.gov/display/LexEVS)

# <span id="page-0-0"></span>Introduction

LexEVS CTS2 Value Set Query API provides capability to query Value Sets available in the system and also to query the binding between Value Set and Concept Domain.

## <span id="page-0-1"></span>Interface

org.lexevs.cts2.query.ValueSetQueryOperation is the main interface for all the queries against Value Set. This interface can be accessed using main LexEVSCTS2 interface, like:

```
org.lexevs.cts2.query.ValueSetQueryOperation vsQueryOp = new org.lexevs.cts2.LexEvsCTS2Impl().
getQueryOperation().getValueSetQueryOperation();
```
# <span id="page-0-2"></span>Query Functions

Here are the major query functions available using ValueSetQueryOperation interface:

## <span id="page-0-3"></span>**listValueSets**

This function returns value sets that are available in the system. Optionally, the list can be filtered by providing the criteria as input parameters.

listValueSets(String codeSystemId, String conceptDomainId, String usageContextId, String codeSystemURI, SortOption sortOption)

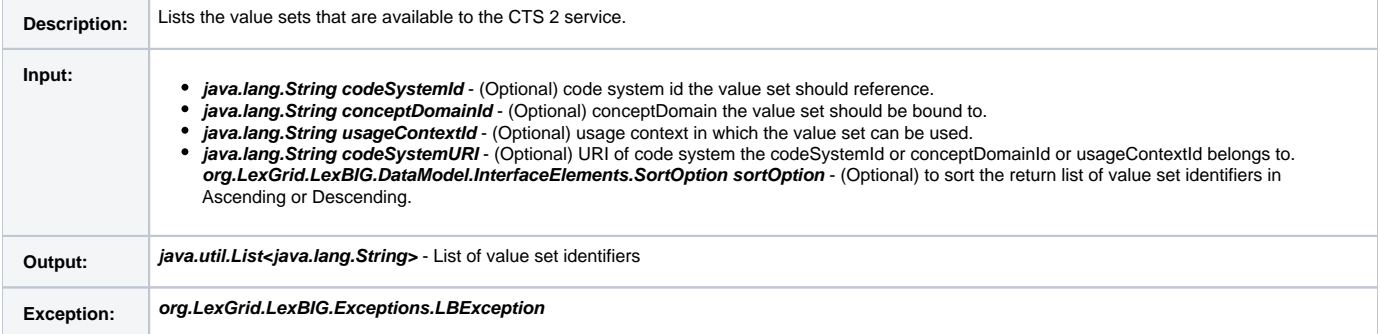

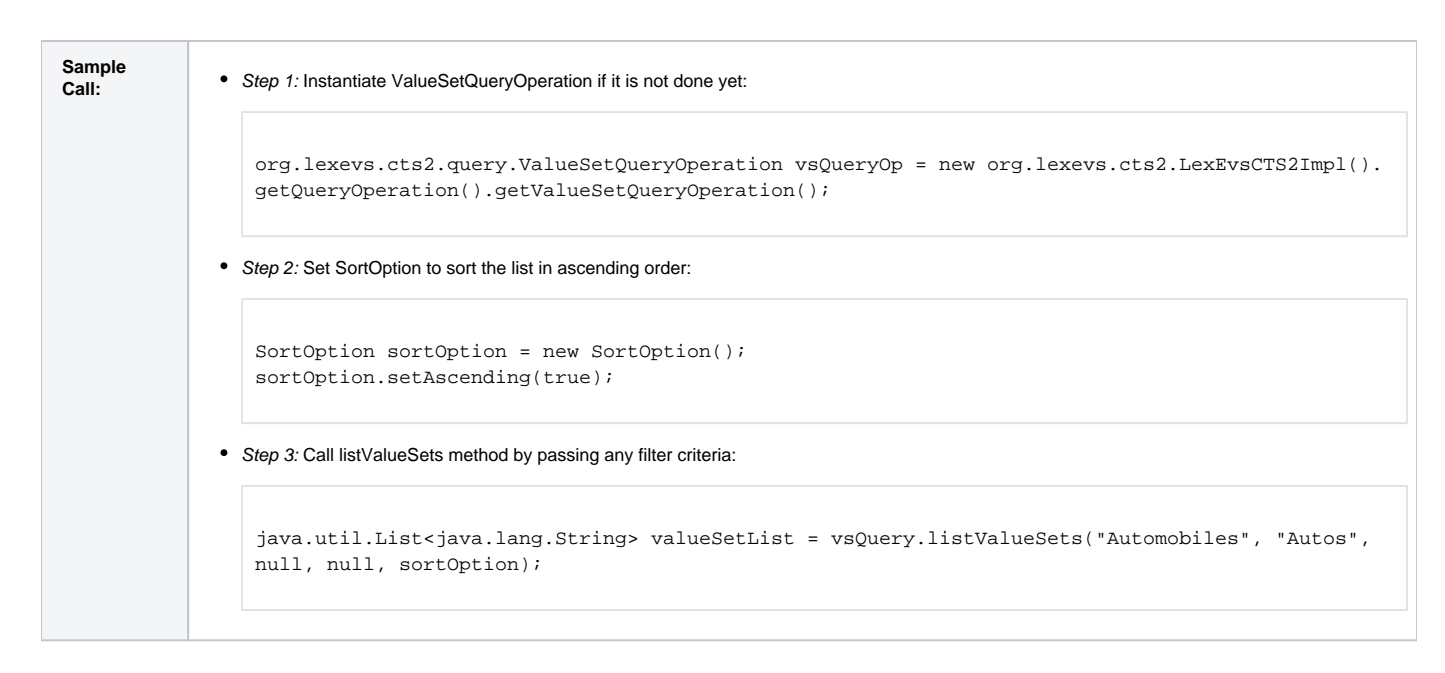

# <span id="page-1-0"></span>**listAllValueSets**

This function returns all the value sets that are available in the system.

listAllValueSets(SortOption sortOption)

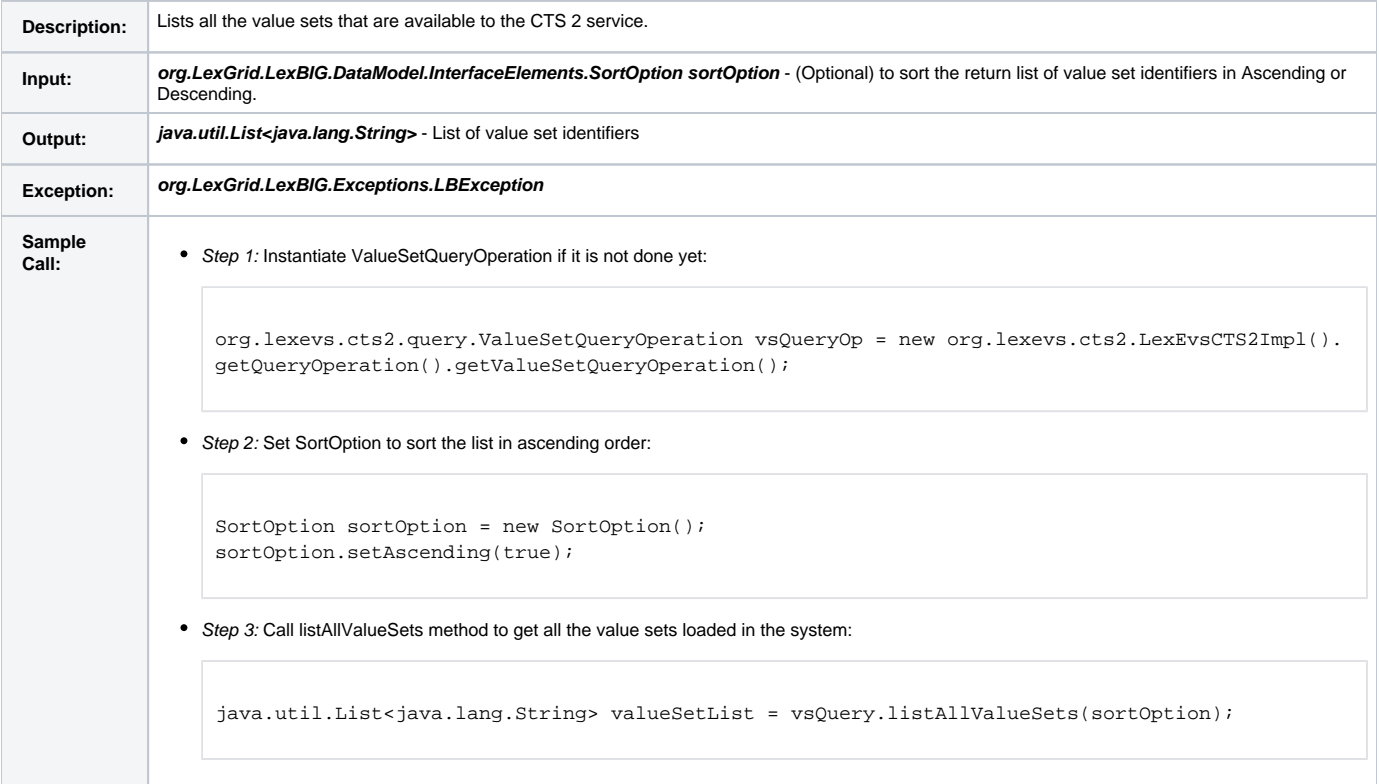

### <span id="page-1-1"></span>**getValueSetDetails**

This function returns detailed information about the value set.

getValueSetDetails(String valueSetId, String valueSetVersion)

**Description:** Returns detailed information about the value set.

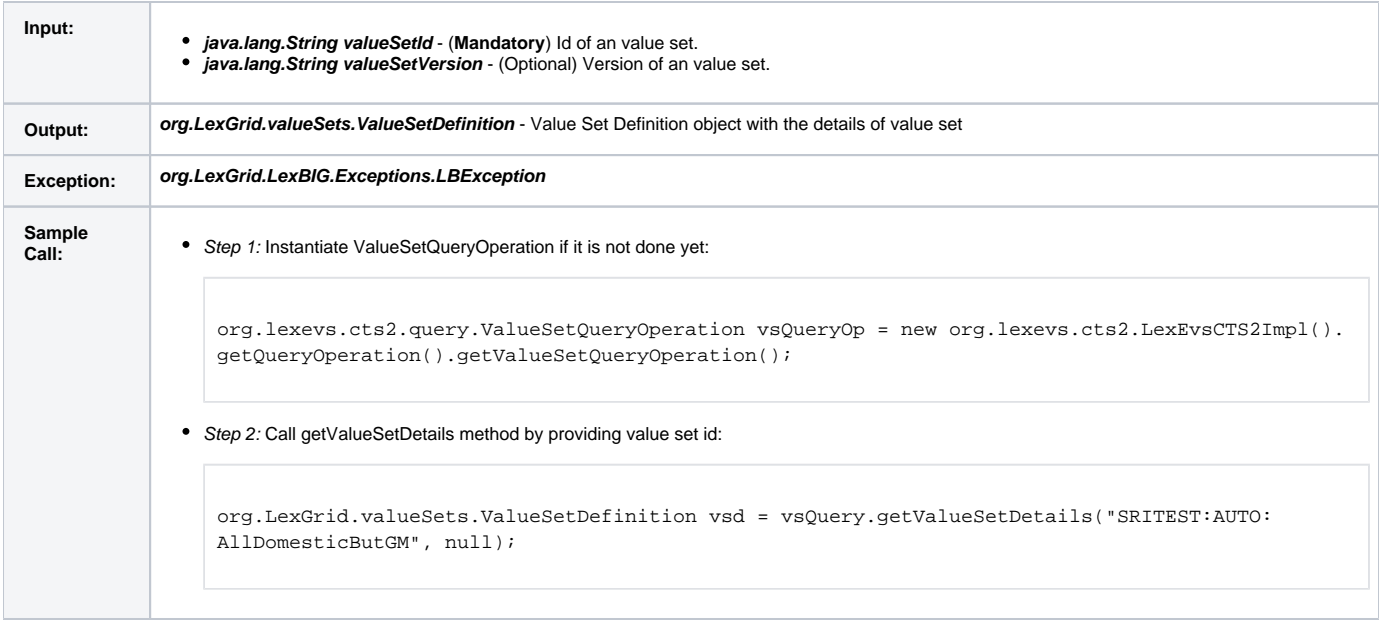

# <span id="page-2-0"></span>**listValueSetContents**

This function returns the contents of value set (expanded value set).

listValueSetContents(String valueSetId, String valueSetVersion, AbsoluteCodingSchemeVersionReferenceList csVersionList, String versionTag, SortOption sortOption)

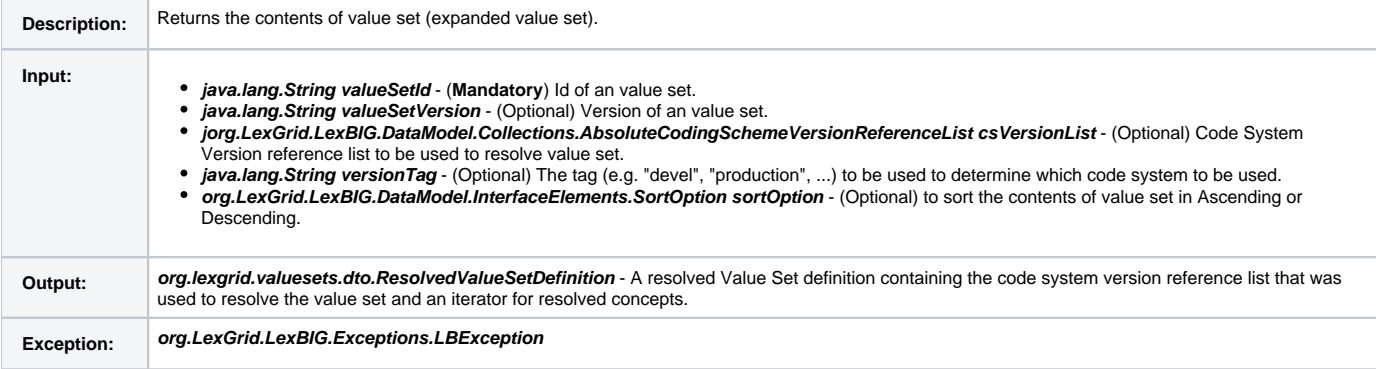

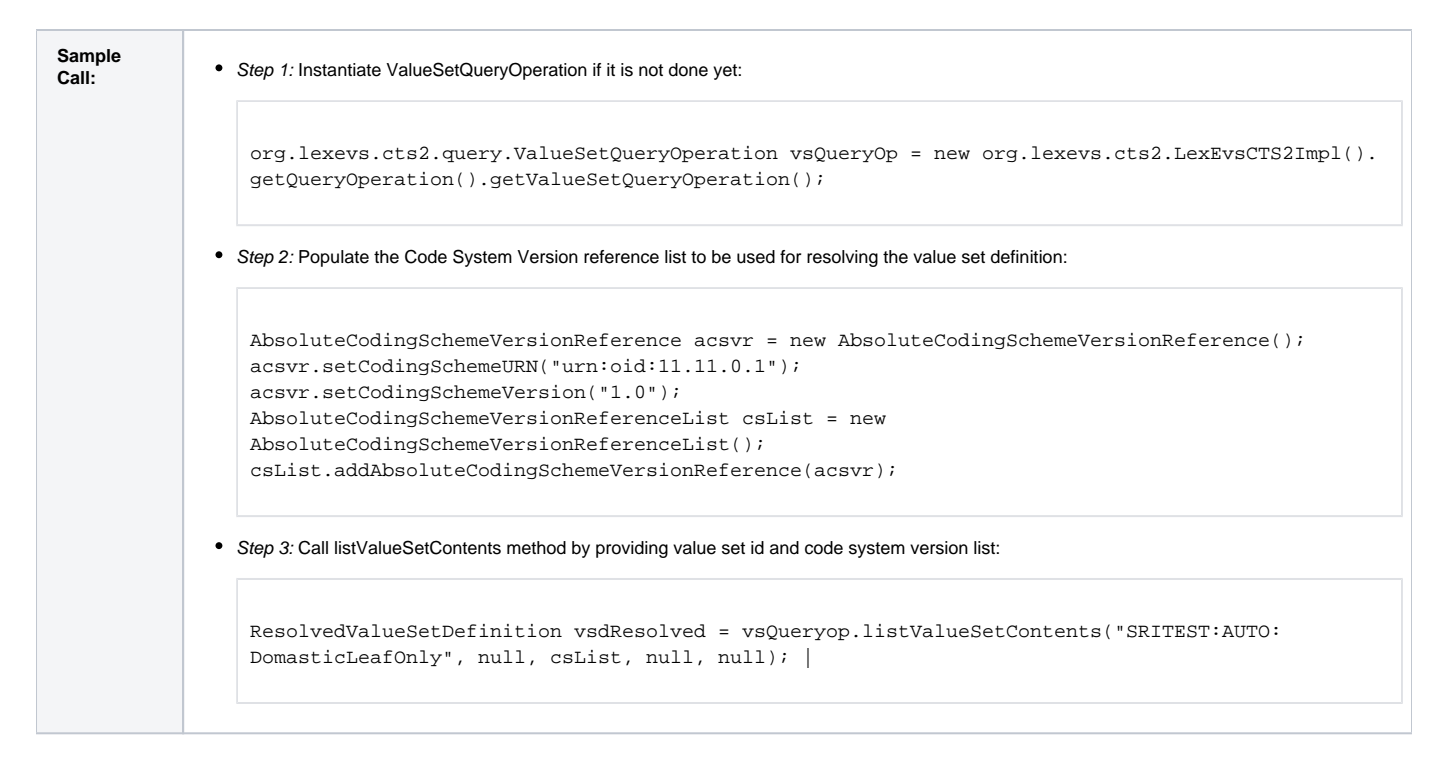

# <span id="page-3-0"></span>**checkValueSetSubsumption**

This function determines whether one of the two supplied value sets subsumes the other.

checkValueSetSubsumption(String childValueSetId, String childValueSetVersion, String parentValueSetId, String parentValueSetVersion, AbsoluteCodingSchemeVersionReferenceList csVersionList, String versionTag)

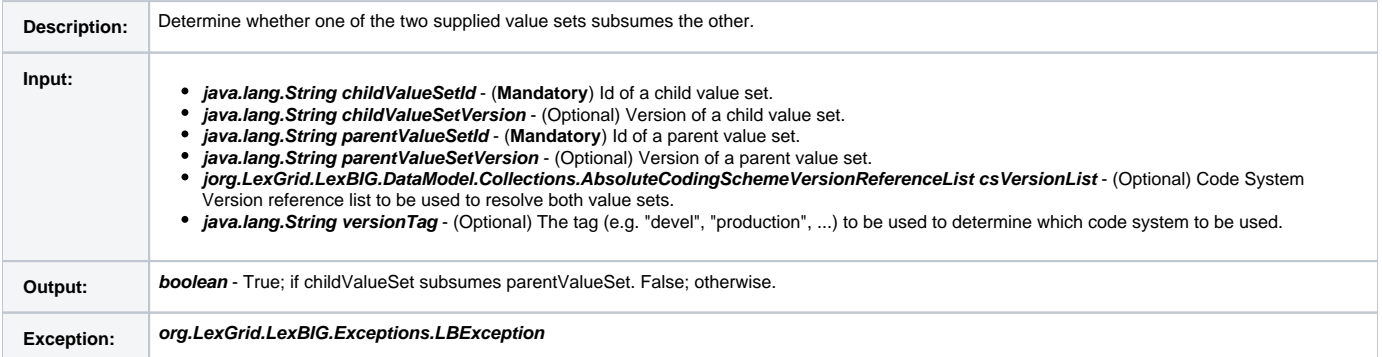

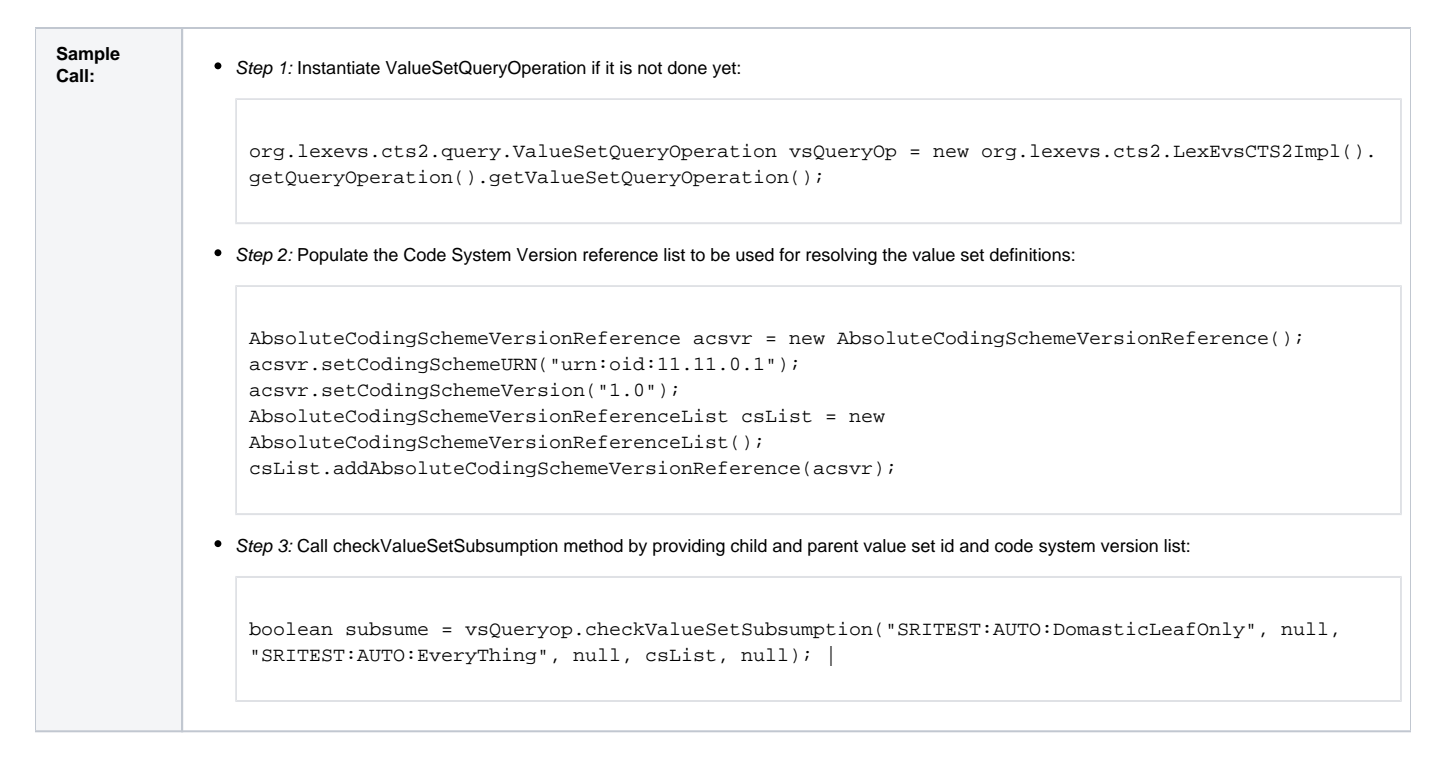

# <span id="page-4-0"></span>**checkConceptValueSetMembership**

This function determines whether the supplied coded concept exists in the supplied value set.

checkConceptValueSetMembership(String conceptCode, URI entityCodeNamespace, AbsoluteCodingSchemeVersionReference codeSystemAndVersion, String valueSetId, String valueSetVersion, String versionTag)

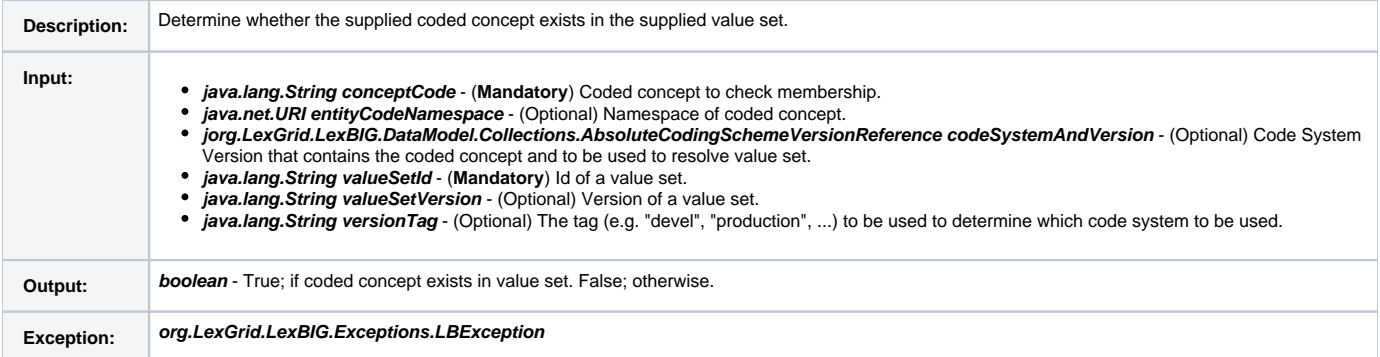

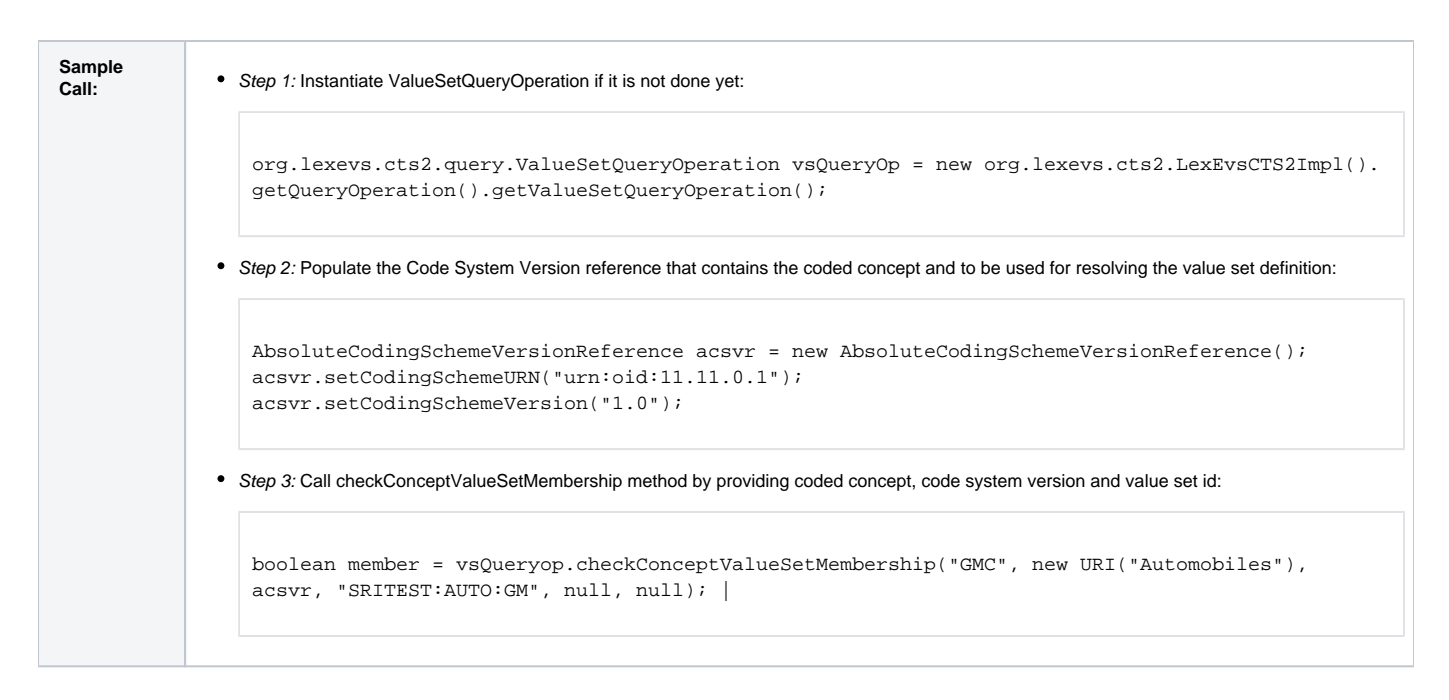

# <span id="page-5-0"></span>**listValueSetsWithConceptCode**

This function returns all the value set identifiers that contains supplied concept code.

listValueSetsWithConceptCode(String conceptCode, URI entityCodeNamespace, AbsoluteCodingSchemeVersionReferenceList csVersionList, String versionTag)

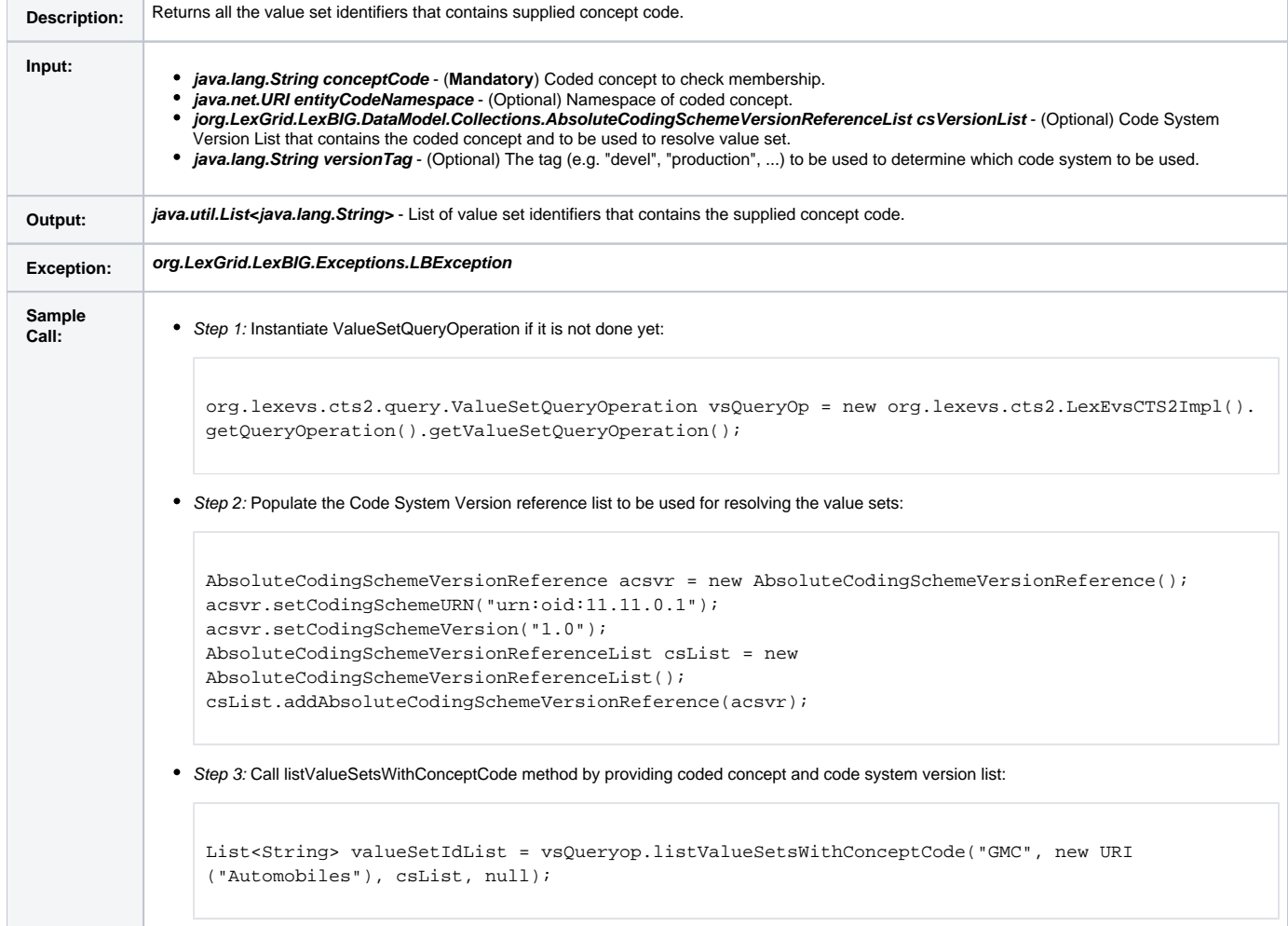